# Cenário de Aprendizagem **"Cria a tua rede!"**

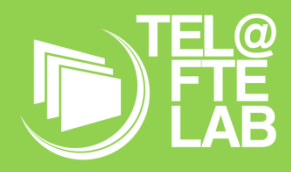

**Disciplina:** Redes de Comunicação **Módulo/ Unidade didática:** Módulo 3 – Redes de Computadores Avançado **Turma:** 10º ano do Curso Profissional de Técnico de Gestão e Programação de Sistemas Informáticos **Autor:** Sónia Cristina Afonso Gésero, nº 22967

# **Breve descrição**

Este Cenário de Aprendizagem foi elaborado para o Módulo 3, Redes de Computadores Avançado, da disciplina de Redes de Comunicação, do 10º ano do Curso Profissional de Técnico de Gestão e Programação de Sistemas Informáticos.

Procura motivar os alunos para a aprendizagem através de tarefas práticas, incutindo-lhes autonomia e responsabilidade. Pretende-se também que os alunos trabalhem o relacionamento interpessoal e a colaboração em pares, ou pequenos grupos na realização de todas as atividades práticas propostas.

A primeira atividade prática que cada um dos alunos terá de desenvolver é a criação de um cabo de rede, depois da visualização de um pequeno vídeo explicativo. Esta tarefa é individual, mas os alunos estarão agrupados 4 a 4, para desenvolver o espírito colaborativo e de interajuda.

A segunda tarefa consiste na elaboração de uma ficha de trabalho, depois da introdução de alguns conceitos teóricos.

Seguidamente será feita uma abordagem ao software Packet Tracer (CISCO), como ponto de partida para a realização de vários guiões com exercícios, culminando com o desenvolvimento de um pequeno projeto.

Todas estas atividades terão a orientação, acompanhamento e feedback constante da professora.

# **Objetivos de Aprendizagem**

Com este cenário, pretende-se que os alunos atinjam os seguintes objetivos específicos:

- Caracterizar as funções das camadas superiores do Modelo OSI
- Caracterizar e descrever o funcionamento dos routers
- Concretizar cenários de aplicação das sub-redes
- Caracterizar a interligação de redes
- Utilizar os utilitários mais comuns de administração de redes locais

Tudo isto, aplicando e desenvolvendo especificamente as competências já atrás referidas, nomeadamente a autonomia, a responsabilidade, o relacionamento interpessoal e o espírito colaborativo.

# **Papel dos Alunos**

Após breves introduções teóricas de cada uma das matérias, os alunos devem realizar as tarefas propostas individualmente, mas podendo haver um trabalho colaborativo para troca de ideias, incentivando o relacionamento interpessoal.

Todas as atividades irão promover nos alunos as seguintes competências Séc. XXI: competências técnicas, capacidade de trabalhar de forma colaborativa, seja a pares, seja em grupos um pouco maiores, havendo aqui o desenvolvimento da proatividade, onde se espera que consigam gerir o seu grupo de trabalho, através da eficaz delegação de tarefas. Pretendese também que os alunos sejam responsáveis, cumprindo os prazos estipulados para cada uma das tarefas. Devem utilizar o seu espírito crítico nos brainstormings e conseguir defender o seu ponto de vista. Espera-se que sejam criativos, quando as tarefas assim o permitam.

#### **Papel do Professor**

Para orientar a aprendizagem e assegurar que os alunos alcancem os seus objetivos, o Professor deve ser um moderador e facilitador das aprendizagens, transmitindo os conteúdos necessários e orientando os alunos ao longo de todas as tarefas a desenvolver, fornecendo um constante feedback, ajudando a ultrapassar as dificuldades encontradas e dando sugestões de melhoria.

De acordo com o UNESCO ICT competency framework for teachers, as competências que estas atividades irão promover em mim, enquanto docente são:

- Desenvolver e aplicar rubricas baseadas em conhecimento e desempenho para avaliar a compreensão dos alunos relativamente a conceitos, habilidades e processos.

- Projetar atividade em sala de aula que integrem uma variedade de ferramentas e dispositivos de Tecnologias de Informação e Comunicação para ajudar os alunos a construir novo conhecimento.

- Ajudar os alunos a usar as TIC para adquirir as habilidades de comunicação e colaboração
- Identificar e avaliar recursos que suportem a aprendizagem
- Estruturar planos de aula e atividades de aprendizagem que suportem a aprendizagem
- Ajudar os alunos a refletir sobre a própria aprendizagem.
- Usar a rede para apoiar a colaboração do aluno dentro e além da sala de aula.
- Avaliar e refletir continuamente sobre a prática profissional com o intuito de evoluir e promover a inovação.

## **Ferramentas e Recursos**

Para a execução do Cenário de Aprendizagem, serão utilizados os seguintes recursos:

- Computadores com ligação à Internet
- Kahoot inicial
- Vídeo demonstrativo da criação de cabos de rede UTP
- Por cada aluno: 1 pedaço de cabo UTP, 2 terminais RJ45, alicate de cravar (partilhar por cada grupo de 4 alunos)
- Apresentação com os conteúdos teóricos da matéria
- Ficha de Trabalho sobre os conteúdos teóricos
- Software Packet Tracer da CISCO
- Guiões de trabalho com exercícios a executar no Packet Tracer
- Enunciado do mini projeto
- Kahoot final

#### **Pessoas e lugares**

Estarão envolvidos no Cenário:

- Todos os alunos da turma 10ºTGPSI, que terão um papel ativo na resolução de todas as tarefas propostas

- A professora estagiária, que será responsável pela transmissão de todos os conteúdos e acompanhamento dos alunos na resolução das tarefas

- A professora cooperante, que acompanhará todo o processo

Todas as tarefas subjacentes à aprendizagem serão realizadas em sala de aula e os conteúdos teóricos serão disponibilizados online, da Equipa da turma no Microsoft Teams.

#### **Metodologias de Aprendizagem**

Serão utilizadas as metodologias:

- Expositiva, para transmitir os conhecimentos necessários à realização das tarefas

- Demonstrativa, para a exemplificação da criação dos cabos de rede e para uma primeira abordagem ao software Packet Tracer

Ativa, para permitir que os alunos executem as tarefas propostas

#### **Tempos**

Para a implementação deste Cenário de Aprendizagem serão necessárias 10 aulas de 45 minutos, organizadas de acordo com o seguinte cronograma:

- Aula 0 – Kahoot Inicial

- 10/03/2021 – Aula 1 e 2 - Atividade prática de criação de cabos de rede, com introdução através de um vídeo

- 15/03/2021 – Aula 3 e 4 - Introdução teórica aos conteúdos, com recurso a exemplos práticos + Ficha de Trabalho

- 17/03/2021 Aula 5 e 6 Abordagem ao software Packet Tracer + Guiões de trabalho
- 22/03/2021 Aula 7 e 8 Conclusão dos Guiões de Trabalho + Realização de Mini Projeto
- 24/03/2021 Aula 9 e 10 Conclusão do Mini Projeto + Kahoot Final

#### **Avaliação**

Como as atividades desenvolvidas serão avaliadas (tipo de avaliação, instrumentos, …)? Sobre o que se foca (objetivos, competências, …)?

As atividades desenvolvidas serão avaliadas da seguinte forma:

- Avaliação diagnóstica inicial – aferição dos conhecimentos dos alunos sobre vários tópicos da comunicação entre redes, através de um Kahoot inicial, realizado numa aula da professora cooperante, antes do início da intervenção

- Avaliação formativa, através das fichas de trabalho, guiões e mini projeto, através de feedback imediato
- Avaliação sumativa final, através de Kahoot

# Narrativa do **Cenário** de **Aprendizagem**

## *Título: Cria a tua Rede!*

*A narrativa do Cenário deve ser redigida para descrever a visão do ensino-aprendizagem da perspetiva do professor ou da perspetiva dos alunos. Considere-a como uma história que descreve a experiência de aprendizagem. Deve ter cerca de 500 palavras e pode descrever uma experiência de aprendizagem tão longa ou tão curta quanto se pretenda, por vezes numa só aula, mas normalmente abrangendo mais do que uma aula, como por exemplo um projeto cuja conclusão possa demorar várias aulas.*

Nos tempos que correm, assistimos a uma massificação na utilização das tecnologias da informação e comunicação, massificação essa que tem vindo a alterar o modo como comunicamos, como acedemos à informação e como a produzimos o que, de certa forma, acaba também por afetar o processo de ensino e aprendizagem.

As aprendizagens extrapolam, cada vez mais, o espaço e tempo escolar.

Posto isto, um dos grandes desafios da escola atual é o de utilizar a tecnologia como uma ferramenta para tornar os conteúdos programáticos mais atrativos e motivadores para os alunos, de forma a promover novas aprendizagens.

No ensino das redes de computadores, a abstração de uma grande parte dos conteúdos e os enormes constrangimentos financeiros aliados à criação e manutenção de laboratórios de informática nas escolas criam uma grande barreira à componente prática das disciplinas. Uma forma de ultrapassar estas barreiras é a utilização de simuladores, a que vou recorrer para a implementação prática de parte dos conteúdos abordados, que se espera que seja motivador para os alunos.

Irá ser utilizado o simulador Packet Tracer da CISCO para reproduzir cenários e testar as comunicações entre os vários equipamentos envolvidos, e para a realização de um mini projeto com os alunos, levando-os a aprender os conceitos subjacentes às comunicações entre redes, num conjunto de 10 aulas de 45 minutos, organizadas da seguinte forma:

-Na aula 0, uma das aulas da professora cooperante, será realizada uma avaliação diagnóstica inicial

- Nas aulas 1 e 2, será passado um vídeo ilustrativo da criação de cabos de rede e posteriormente cada um dos alunos terá de criar o seu próprio cabo, que será utilizado para substituir os que se encontram danificados nas várias salas de aula

- Nas aulas 3 e 4, será feita uma introdução teórica aos conteúdos, com recurso a exemplos práticos (routers, protocolo NAT, comunicações entre redes); Protocolos de routing, e os alunos terão de resolver uma ficha de trabalho com questões teóricas + questões práticas na linha de comando DOS: ping, netstat, arp, hostname…

- Nas aulas 5 e 6, será feita uma abordagem ao programa Packet Tracer da CISCO. Posteriormente, os alunos terão de seguir um Guião de trabalho com exercícios de aplicação. A 10 minutos do final da aula, será feito um apanhado das situações reproduzidas e feita a analogia com situações reais do dia-a-dia, através de um brainstorming.

-Nas aulas 7 e 8, será concluído o Guião com os exercícios iniciados na aula anterior. Os alunos terão acesso ao enunciado de um mini projeto que terão de começar a desenvolver.

- Nas aulas 9 e 10, os alunos concluirão o mini projeto e farão uma avaliação final, através de um Kahoot. Será feito um balanço da intervenção.

*Este template foi adaptado do modelo de cenário de aprendizagem do Kit de Ferramentas da Sala de Aula do Futuro, desenvolvido no âmbito do projeto iTEC (2010-2014) com o apoio do 7.º Programa-Quadro da Comissão Europeia. O kit de ferramentas está disponível e[m http://fcl.eun.org/toolkit](http://fcl.eun.org/toolkit)*